### SERVERLESS FUNCTIONS

A Frontend Masters Workshop

Jason Lengstorf

https://jason.af https://twitter.com/jlengstorf

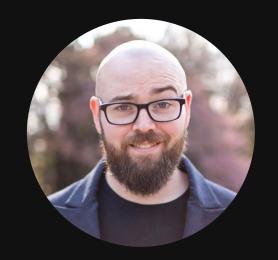

### **ABOUT ME**

Hi. I'm Jason.

Principal Developer Experience Engineer @ Netlify @jlengstorf on most social platforms

### **TECH WE'LL USE**

- Node v12 or higher
- JavaScript
- HTML
- GraphQL

### **ACCOUNTS WE'LL NEED**

- Netlify
- Heroku
- Hasura

NOTE: All of what we'll use on these accounts is free for small- to medium-sized apps.

### WHAT WE'LL LEARN TODAY

- 1. What does "serverless" mean?
- 2. How to load data using serverless functions
- 3. How to protect private credentials in front-end applications
- 4. How to send data to serverless functions
- 5. How to save data sent to serverless functions
- 6. How to limit access to serverless functions

## WHAT DOES SERVERLESS MEAN?

### WHAT DOES SERVERLESS MEAN?

• It does *not* mean that there are no servers

### WHAT DOES SERVERLESS MEAN?

- It does *not* mean that there are no servers
- It *does* mean that we don't have to manage any servers

### GET SET UP FOR LOCAL DEV

```
# install the Netlify CLI for local development
npm install -g netlify-cli@latest

# clone the starting point for development
git clone --branch start git@github.com:jlengstorf/frontendmasters-serverless.git
```

• Form handling: contact forms, newsletter opt-ins (my site)

- Form handling: contact forms, newsletter opt-ins (my site)
- Reactions and interactions (Josh W. Comeau's site)

- Form handling: contact forms, newsletter opt-ins (my site)
- Reactions and interactions (Josh W. Comeau's site)
- Parallel processing (gatsby-parallel-runner)

- Form handling: contact forms, newsletter opt-ins (my site)
- Reactions and interactions (Josh W. Comeau's site)
- Parallel processing (gatsby-parallel-runner)
- Live interactions (Learn With Jason sound effects)

- Form handling: contact forms, newsletter opt-ins (my site)
- Reactions and interactions (Josh W. Comeau's site)
- Parallel processing (gatsby-parallel-runner)
- Live interactions (Learn With Jason sound effects)
- Entire ordering systems (Starbucks, Subway)

- Form handling: contact forms, newsletter opt-ins (my site)
- Reactions and interactions (Josh W. Comeau's site)
- Parallel processing (gatsby-parallel-runner)
- Live interactions (Learn With Jason sound effects)
- Entire ordering systems (Starbucks, Subway)
- Subscription management (Stripe subscriptions)
- `grep` for the whole internet (cc-lambda)

### LINKS & RESOURCES

- Netlify Functions
- Netlify Identity
- Netlify CLI

- Heroku
- Hasura
- OMDb API